**RAOB +ключ Скачать PC/Windows**

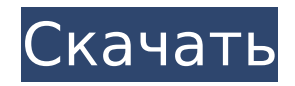

# **RAOB Crack Torrent Free**

Ключевые слова: РАОБ Сфера Информация о погоде, FSU-00 РМН Что это Проверка данных измерений DNB или TC Операционная система Работа с несколькими платформами Сочетание клавиш Ctrl-T, Ctrl-M Поддерживать Часто задаваемые вопросы об аудио Эта программа будет работать с широким спектром брендов, включая TU16/TS3 - S-TEC HS3000 и RMN RSI. Спасибо @Kudos 2th за загрузку в качестве превью Вот мои шесть любимых источников исследований: Это краткое вступительное видео к Шоу Интровертов и Учителю. Это веб-приложение, предназначенное для подключения преподавателей к шоу и учителей к своим ученикам. Он был разработан для учителей, которым нужен быстрый способ найти соответствующие шоу и место для общения со своими учениками и другими преподавателями. Сценарии до и после собеседования. Будь то собеседование при приеме на работу, собеседование с руководителем, собеседование с клиентом или день из жизни вашего бизнеса, вам нужно уделить время тому, чтобы вспомнить, что вы являетесь предметом собеседования. Напомните себе о ключевых моментах, которые вы хотите сделать, и о том, как их сделать! Загрузите пакет сценариев до и после интервью: Спасибо за просмотр! Надеюсь, вам понравится это короткое, но актуальное и мощное видео! независимый писатель, журналист, блогер или писатель и ишете свежую тему или идею для статьи, поставьте нам лайк на Facebook и загрузите Cobrades Test PPT. Ставьте лайки и подписывайтесь на нас: Нравится и подписывайтесь: Нравится и подписывайтесь на Facebook: Нравится и подписывайтесь на Youtube

# $RAOB$  Crack +

Если вам нужно удобное программное обеспечение для звучания, вы можете попробовать RAOB. Приложение способно автоматически декодировать данные из более чем 100 различных форматов и отображать их на двенадцати интерактивных дисплеях, включая косые Т, голограммы и поперечные сечения. Он также может создавать и отображать более двухсот атмосферных параметров, включая обледенение, турбулентность, сдвиг ветра, облачность, инверсию и многое другое. Инструмент также является модульным, что означает, что пользователь может без проблем использовать или использовать преимущества одной или нескольких частей приложения. После завершения короткой установки откроется пользовательский интерфейс. Поначалу для новых пользователей это может показаться запутанным из-за своего графика. График строится из координат и не имеет пустого или неиспользуемого пространства. Чтобы проверить это, наведите указатель мыши на случайную область и обратите внимание, как меняются значения «Данные диаграммы». Кроме того, в верхней части пользовательского интерфейса вы можете найти панель инструментов, которая содержит полезные функции для ваших процессов. Что касается его основных возможностей, RAOB может самостоятельно настроить двадцать панелей на одном экране, объединить два зондирования в один файл, определить высоту PBL, индивидуально настроить ключевые параметры и индексы зондирования. В заключение,

RAOB — это удобное приложение, которое может декодировать большое количество данных и интерактивно отображать их с помощью графиков. Описание РАОБ: RC10 RC10 — это 10-й релизкандидат для дистрибутива Raspbian (ранее известного как OpenELEC). Его основное внимание уделяется добавлению дополнительных функций и языковой поддержки, чтобы упростить жизнь пользователей и упростить обновление. Он похож на своего предшественника, RC9, за некоторыми исключениями: теперь он основан на ядре Linux 4.4.96; и программа обновления была полностью перестроена, чтобы правильно обрабатывать обновления и предотвращать необходимость переустановки. Полный список изменений см. RC10 Описание: Рашпиль 1709e42c4c

# **RAOB Crack For Windows**

Упростите анализ с помощью RAOB — самого полного, простого в использовании и мощного программного обеспечения для анализа звучания! Упростите анализ с помощью RAOB — самого полного, простого в использовании и мощного программного обеспечения для анализа звучания! В среднем ежедневно анализируется и наносится более 1 000 000 звуков, что более чем в три раза превышает количество звуков, анализируемых «официальными» инструментами озвучивания. Идеально подходит для повседневных операций, таких как прослушивание и анализ. Созданное для начинающих и профессионалов, RAOB представляет собой полное, эффективное и интуитивно понятное приложение, которое делает построение данных для новичка таким же простым, как... Описание РАОБ: ∏ Будьте чемпионом в своем анализе, получайте удовольствие! П Готовое звучание за минуту П Все ваши параметры более интуитивно понятны и удобны для пользователя ∏ Поддержка нескольких языков ∏ Версии параметров, маркеров и графиков с сеткой ∏ Автоматическое декодирование делает его проще, чем когда-либо ∏ Несколько инструментов для настройки вашего анализа ∏ Автоматическое обнаружение и исправление недостающих параметров □ GPS, RGA, RSRP, GPS, RGP, RLSF, SMR, NoN, NavTech, Rnf и многие другие опции. ∏ Полная совместимость с файлами KAMFO2.0 и RaDomOCO. ∏ Мультимедийная поддержка П Несколько отчетов, инструментов и индексов П Пакетная обработка П Демонстрация экрана  $\Box$  Отображение данных в режиме реального времени  $\Box$  Графический интерфейс  $\Box$ Обледенение и тонкие участки ∏ Обработка ФОП ∏ Параметры экспорта ∏ Настройка параметров ∏ Импорт данных из  $C/C++$  или Matlab  $\Box$  Несколько форматов вывода файлов  $\Box$  Настраиваемые параметры  $\Box$  Настраиваемые легенды и маркеры  $\Box$  Встроенная библиотека более 60 атмосферных параметров  $\Box$ Полноцветный дисплей.  $\Box$  Отображение промежутка времени  $\Box$  Складные дисплеи  $\Box$  Поддержка различных форматов отображения ∏ Панель декодирования ∏ Несколько дисплеев ∏ Многопоточная обработка  $\Box$  Отображение независимых панелей  $\Box$  12 дисплеев  $\Box$  Четыре дисплея  $\Box$  Нет дисплея  $\Box$ Голография ∏ График ∏ Глазурь ∏ Толстые области ∏ Тонкие области ∏ Фаза ∏ Уровень ∏ Зона вихря ∏ 3D, 3D орто и 3D поверхностные графики ∏ 3

### **What's New In RAOB?**

RAOB (RadioAnalysisOB) — бесплатный регистратор метеорологических данных с открытым исходным кодом (программное обеспечение) для анализа радио- и спутниковых данных. RAOB — это кроссплатформенное модульное графическое приложение, которое может обрабатывать данные об воздухе и ионосфере с широким диапазоном заданных частотных диапазонов и параметров. ROB — это программное обеспечение для анализа файлов журналов и построения графиков данных радио- и спутникового зондирования атмосферы. ROB — это бесплатное программное обеспечение с открытым исходным кодом, разработанное радиолюбителями и специально предназначенное для анализа и построения графиков радио- и спутниковых данных. Ядро ROB состоит из двух основных модулей: регистрации данных и построения графиков данных. Регистрация данных обрабатывает большое

количество данных и автоматически создает выходные файлы (журналы), включая графики временных рядов для сотен параметров, таблицу настроек прибора, необработанные данные и даже библиографию исходных статей. Регистрация данных позволяет осуществлять однократную непрерывную запись данных о состоянии атмосферы/ионосферы, полученных с бортовых и спутниковых датчиков. Механизм регистрации данных генерирует выходные файлы, включая данные каротажа, графики, радиокарты, таблицу настроек прибора и даже библиографию исходных статей. Программа написана на языке программирования С и выполняет все необходимые операции с помощью одного многопоточного процесса. Графики обрабатывают данные журнала и создают изображения и субизображения для построения графиков. Для опытных пользователей он также включает инструмент для установки и настройки графиков для отдельных инструментов. Кроме того, данные можно сжимать, сохранять в dopmatax Flash. PDF или hdf. ROB использует графический интерфейс для быстрой регистрации данных и построения графиков. После завершения процесса регистрации данных запускается графический интерфейс, и данные появляются на экране. Он предоставляет возможности для управления и настройки: \* параметры по умолчанию для процессов регистрации и построения графиков \* несколько окон для быстрой настройки инструмента \* настройки калибровки прибора \* графики временных рядов \* спектральные/градиентные графики Данные можно брать из последовательного порта или по сети. Когда данные собираются по сети. ROB может анализировать их автоматически, или вы можете напрямую передавать необработанные данные. ROB поддерживает получение данных через IP или последовательные порты. Когда данные передаются по IP, ROB анализирует их автоматически без вмешательства пользователя. В конце концов, вы можете сохранить все сгенерированные файлы на диск или создать файл Flash (.fla) или PDF (.pdf), или файл hdf. Ссылка на скачивание: Особенности Роба; \* Большой

# **System Requirements:**

Поддерживается: Windows 10/8.1/8/7/Vista Процессор: Процессор Intel Core i3-3215 Память: 2 ГБ ОЗУ Графика: NVIDIA GeForce 9500GT DirectX: версия 11 Жесткий диск: 1 ГБ свободного места Разрешение экрана: 1280 х 720 Звуковая карта: совместимая с DirectX Если у вас есть вышеуказанные требования, вы можете бесплатно загрузить игру из PlayStore по ссылке ниже: Как продать свой дом быстрее от Бостона Продать дом можно